### Bidirectionalization for Free!

Janis Voigtländer

Technische Universität Dresden

POPL'09

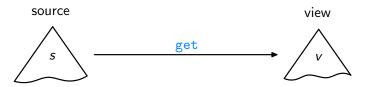

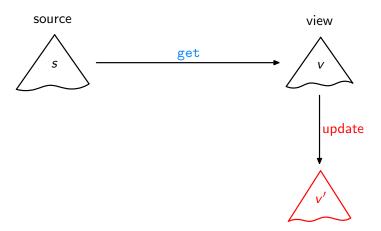

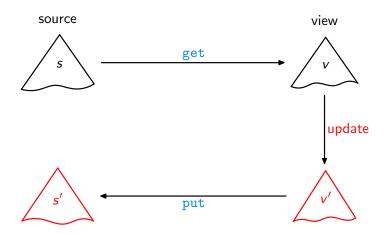

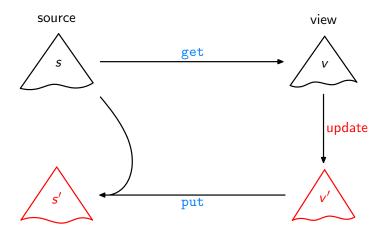

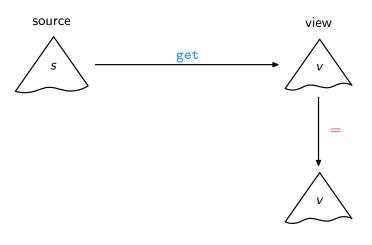

 ${\sf Acceptability} \ / \ {\sf GetPut}$ 

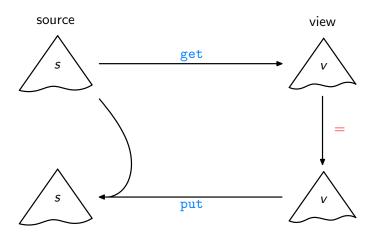

 $Acceptability \ / \ GetPut$ 

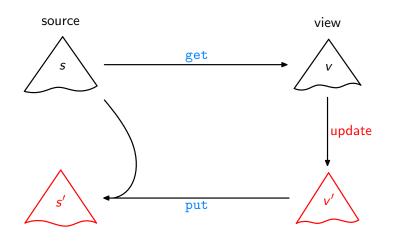

Consistency / PutGet

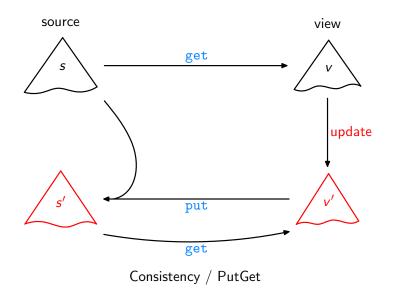

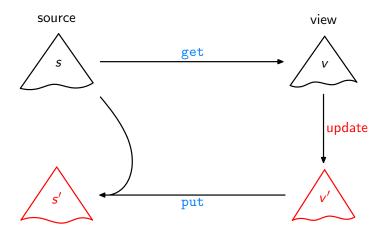

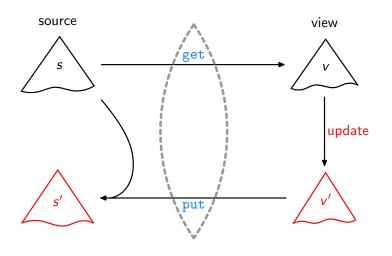

Lenses, DSLs [Foster et al., TOPLAS'07,  $\dots$ ]

Ĺ

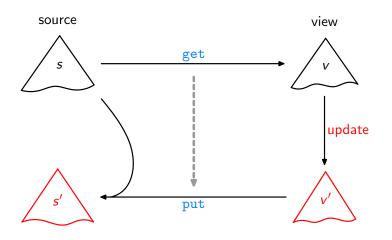

Bidirectionalization
[Matsuda et al., ICFP'07]

Ĺ

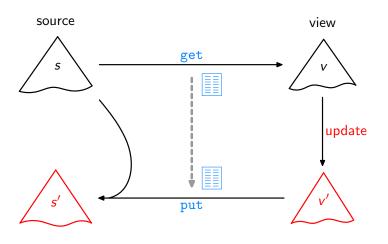

(Syntactic) Bidirectionalization
[Matsuda et al., ICFP'07]

L

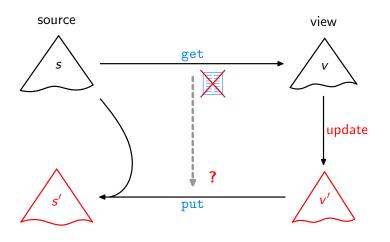

This work

Aim: Write a higher-order function bff such that any get and bff get satisfy GetPut, PutGet, ....

Aim: Write a higher-order function bff such that any

get and bff get satisfy GetPut, PutGet, ....

Example:

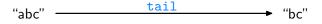

Aim: Write a higher-order function **bff** such that any

get and bff get satisfy GetPut, PutGet, ....

Example:

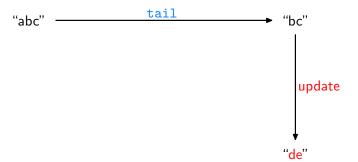

Aim: Write a higher-order function **bff** such that any

get and bff get satisfy GetPut, PutGet, ....

### Example:

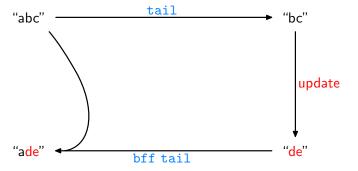

Assume we are given some

$$\mathtt{get} :: [\alpha] \to [\alpha]$$

How can we, or bff, analyze it without access to its source code?

Assume we are given some

$$\mathtt{get} :: [\alpha] \to [\alpha]$$

How can we, or bff, analyze it without access to its source code?

Idea: How about applying get to some input?

Assume we are given some

$$\mathtt{get} :: [\alpha] \to [\alpha]$$

How can we, or bff, analyze it without access to its source code?

Idea: How about applying get to some input?

Like:

$$get [0..n] = \begin{cases}
[1..n] & \text{if get} = tail} \\
[n..0] & \text{if get} = reverse} \\
[0..(min 4 n)] & \text{if get} = take 5} \\
\vdots$$

Assume we are given some

$$\mathtt{get} :: [\alpha] \to [\alpha]$$

How can we, or bff, analyze it without access to its source code?

Idea: How about applying get to some input?

Like:

$$get [0..n] = \begin{cases}
[1..n] & \text{if get} = tail} \\
[n..0] & \text{if get} = reverse} \\
[0..(min 4 n)] & \text{if get} = take 5} \\
\vdots$$

Then transfer the gained insights to source lists other than [0..n]!

For every

$$\mathtt{get} :: [\alpha] \to [\alpha]$$

we have

$$map f (get I) = get (map f I)$$

for arbitrary f and I, where

$$\begin{array}{ll} \operatorname{map} :: (\alpha \to \beta) \to [\alpha] \to [\beta] \\ \operatorname{map} f [] &= [] \\ \operatorname{map} f (a : as) = (f a) : (\operatorname{map} f as) \end{array}$$

For every

$$\mathtt{get} :: [\alpha] \to [\alpha]$$

we have

$$map f (get I) = get (map f I)$$

for arbitrary f and I, where

$$\begin{array}{ll} \operatorname{map} :: (\alpha \to \beta) \to [\alpha] \to [\beta] \\ \operatorname{map} f [] &= [] \\ \operatorname{map} f (a : as) = (f a) : (\operatorname{map} f as) \end{array}$$

Given an arbitrary list s of length n+1, set  $f=(s\,!!),\ l=[0..n],$  leading to:

$$map(s!!)(get[0..n]) = get(map(s!!)[0..n])$$

For every

$$\mathtt{get} :: [\alpha] \to [\alpha]$$

we have

$$map f (get I) = get (map f I)$$

for arbitrary f and I, where

$$\begin{array}{ll} \operatorname{map} :: (\alpha \to \beta) \to [\alpha] \to [\beta] \\ \operatorname{map} f [] &= [] \\ \operatorname{map} f (a : as) = (f a) : (\operatorname{map} f as) \end{array}$$

Given an arbitrary list s of length n+1, set f=(s!!), I=[0..n], leading to:

$$\max (s!!) (get [0..n]) = get (\underbrace{\max (s!!) [0..n]}_{s})$$

$$= get s$$

For every

$$\mathtt{get} :: [\alpha] \to [\alpha]$$

we have

$$map f (get I) = get (map f I)$$

for arbitrary f and I, where

$$\begin{array}{ll} \operatorname{map} :: (\alpha \to \beta) \to [\alpha] \to [\beta] \\ \operatorname{map} f [] &= [] \\ \operatorname{map} f (a: as) = (f a) : (\operatorname{map} f as) \end{array}$$

Given an arbitrary list s of length n+1,

$$\max (s!!) (get [0..n])$$
= get s

For every

$$\mathtt{get} :: [\alpha] \to [\alpha]$$

we have

$$map f (get I) = get (map f I)$$

for arbitrary f and I, where

$$\begin{array}{ll} \operatorname{map} :: (\alpha \to \beta) \to [\alpha] \to [\beta] \\ \operatorname{map} f [] &= [] \\ \operatorname{map} f (a : as) = (f a) : (\operatorname{map} f as) \end{array}$$

Given an arbitrary list s of length n + 1,

$$get s = map (s!!) (get [0..n])$$

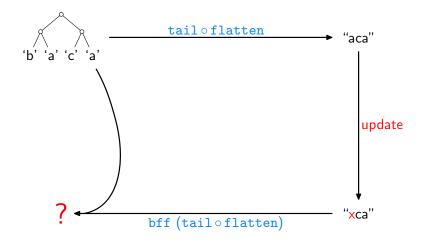

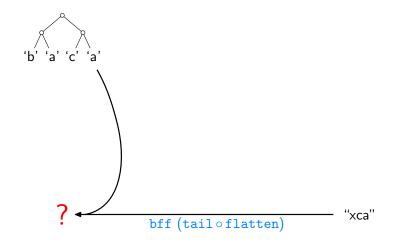

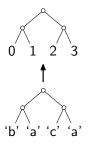

"xca"

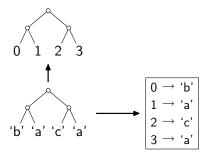

"xca"

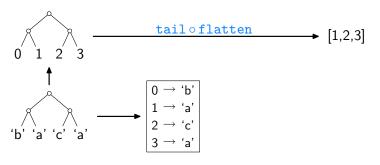

"xca"

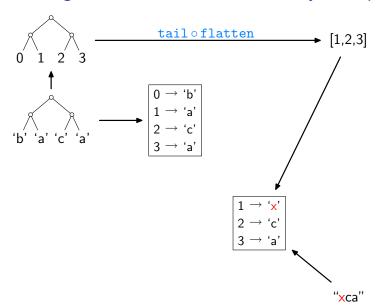

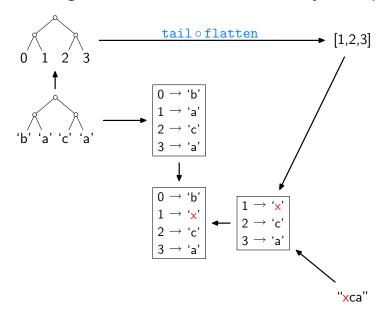

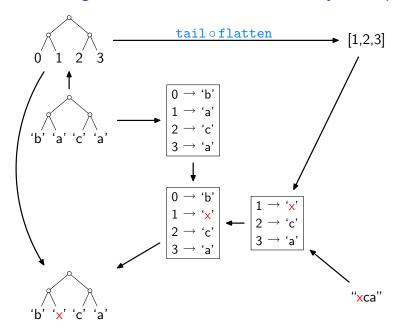

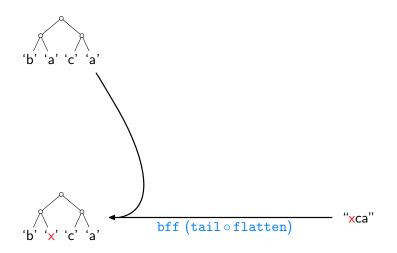

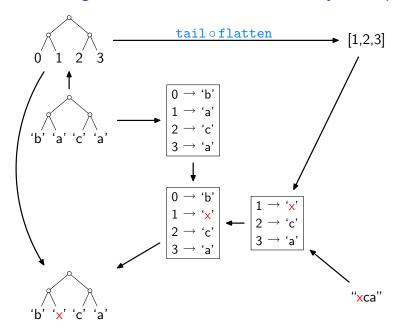

# The Implementation (here: lists only, inefficient version)

```
bff get s v' = let n = (length s) -1
                   t = [0..n]
                   g = zip t s
                   h = assoc (get t) v'
                   h' = h + g
               in seg h (map (\lambda i \to \text{fromJust (lookup } i \ h')) t)
assoc[] [] =[]
assoc (i:is) (b:bs) = let m = assoc is bs
                         in case lookup i m of
                              Nothing \rightarrow (i, b): m
                              Just c \mid b == c \rightarrow m
```

# The Implementation (here: lists only, inefficient version)

```
bff get s v' = let n = (length s) -1
                   t = [0..n]
                   g = zip t s
                   h = assoc (get t) v'
                   h' = h + g
               in seg h (map (\lambda i \to \text{fromJust (lookup } i \ h')) t)
assoc[] [] =[]
assoc (i:is) (b:bs) = let m = assoc is bs
                         in case lookup i m of
                              Nothing \rightarrow (i, b): m
                              Just c \mid b == c \rightarrow m
```

- for the actual (slightly more elaborate) code, see the paper
- ▶ try out: http://linux.tcs.inf.tu-dresden.de/~bff

#### What Else?

#### In the paper:

- treatment of equality and ordering constraints
- ▶ full proofs, using free theorems and equational reasoning
- ▶ a datatype-generic account of the whole story

#### What Else?

#### In the paper:

- treatment of equality and ordering constraints
- full proofs, using free theorems and equational reasoning
- a datatype-generic account of the whole story

#### Pros of the approach:

- great fun
- liberation from syntactic constraints
- very lightweight, easy access to bidirectionality

#### What Else?

#### In the paper:

- treatment of equality and ordering constraints
- full proofs, using free theorems and equational reasoning
- a datatype-generic account of the whole story

#### Pros of the approach:

- great fun
- liberation from syntactic constraints
- very lightweight, easy access to bidirectionality

#### Cons of the approach:

- efficiency still leaves room for improvement
- partiality, e.g., rejection of shape-affecting updates so far

#### References

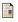

J.N. Foster, M.B. Greenwald, J.T. Moore, B.C. Pierce, and A. Schmitt.

Combinators for bidirectional tree transformations: A linguistic approach to the view-update problem.

ACM Transactions on Programming Languages and Systems, 29(3):17, 2007.

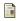

K. Matsuda, Z. Hu, K. Nakano, M. Hamana, and M. Takeichi. Bidirectionalization transformation based on automatic derivation of view complement functions.

In International Conference on Functional Programming, Proceedings, pages 47–58. ACM Press, 2007.

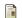

P. Wadler.

#### Theorems for free!

In Functional Programming Languages and Computer Architecture, Proceedings, pages 347–359. ACM Press, 1989.